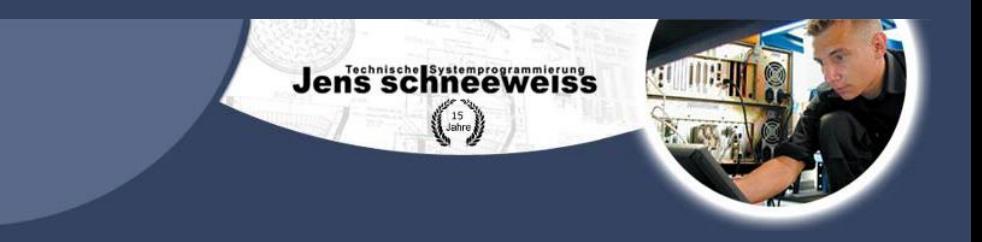

# Internet per Richtfunk

Grundlagen und Anwendungen für Firmen und Industriegebiete

Technische Systemprogrammierung

Jens Schneeweiss

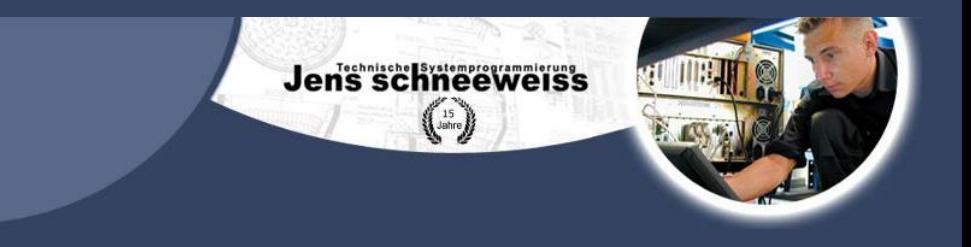

# Inhalt der nächste Seiten:

- Die Firma Schneeweiss
- Was ist Richtfunk?
- Richtfunk Anwendungen
- Unser Richtfunkverwaltungssystem

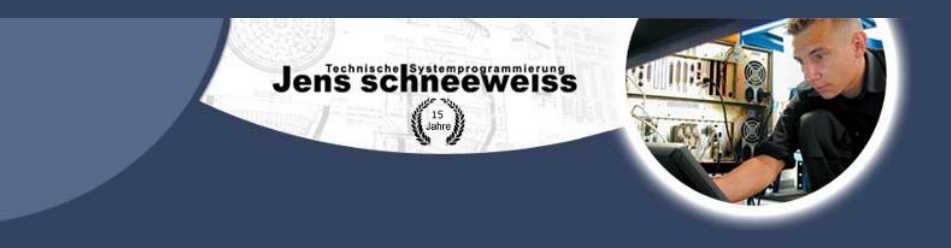

### Die Firma Schneeweiss

- Ingenieurbüro für Softwareentwicklung
- Internetprovider über Richtfunk
- Belegschaft von 3 Ingenieuren
- Seit 15 Jahren Büro im ZZH (Zukunftszentrum Herten)

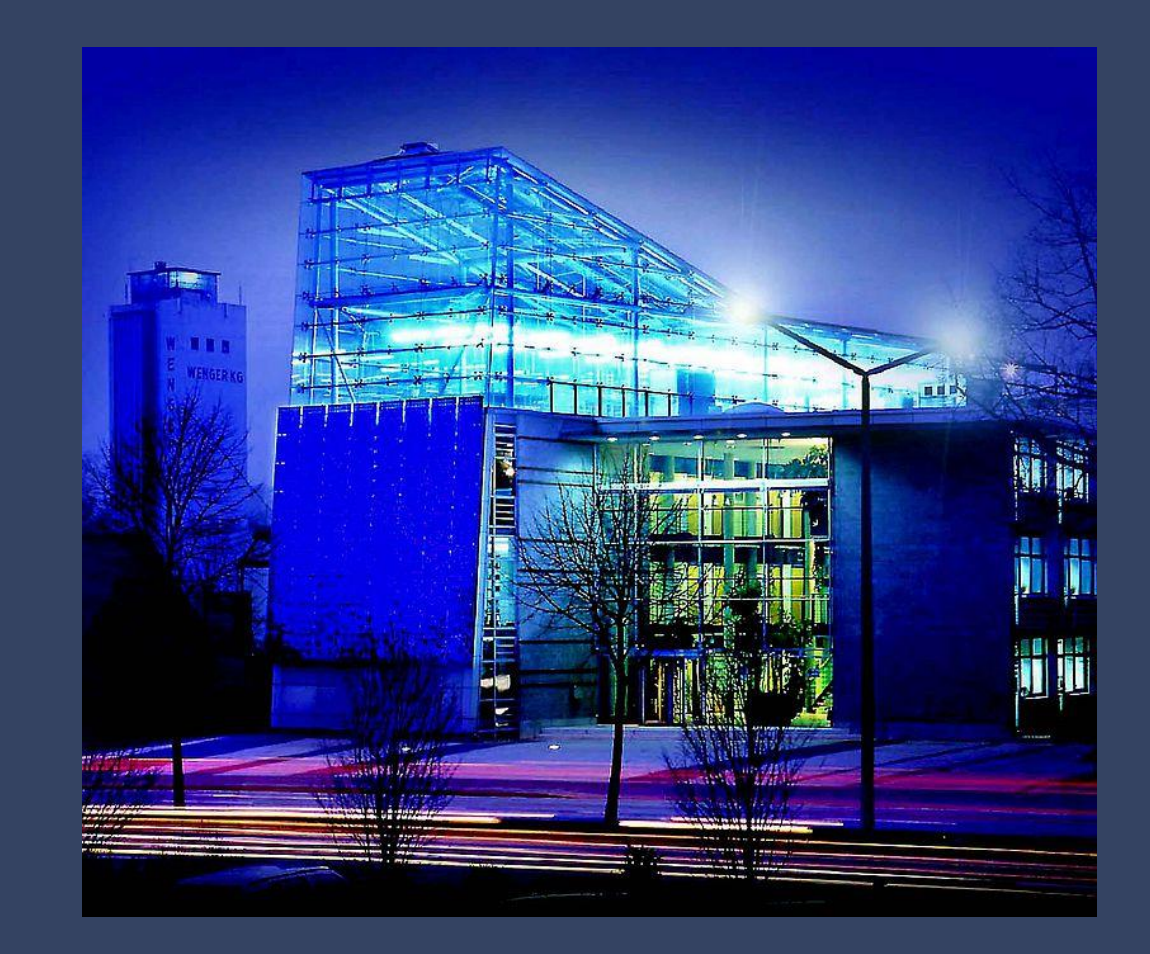

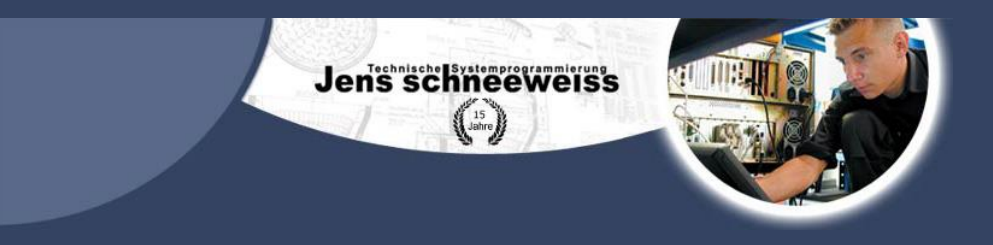

# Historie

- seit 2001 versorgen wir Firmen in 2 Büroparks mit Internet.
- seit 2007 sind Firmen in Industriegebieten, per Richtfunk in unserem Netzwerk.
- 2016 betreiben wir ein Daten-Richtfunknetz im Nördlichen-Ruhrgebiet.
	- Von Wesel bis Lünen, 26 Firmen, Internetanbindung (Peerings) zu Rechenzentren und lokalen Providern
	- POPs (Point of Present) sind in Wesel, Dinslaken, Oberhausen, Gelsenkirchen, Herten, Recklinghausen, Datteln und Waltrop angebracht.
	- Bei BNetzA registriert: 14/154
	- RIPE Mitglied: AS41723

# Unser zentrales Verteilnetz max. 770 Mbit/s voll Duplex

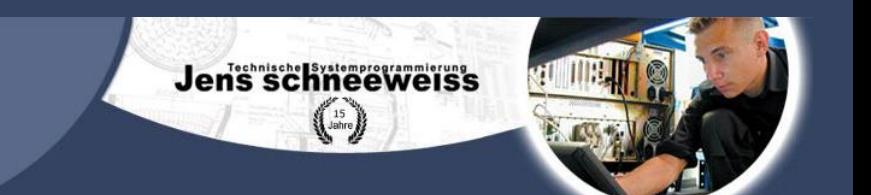

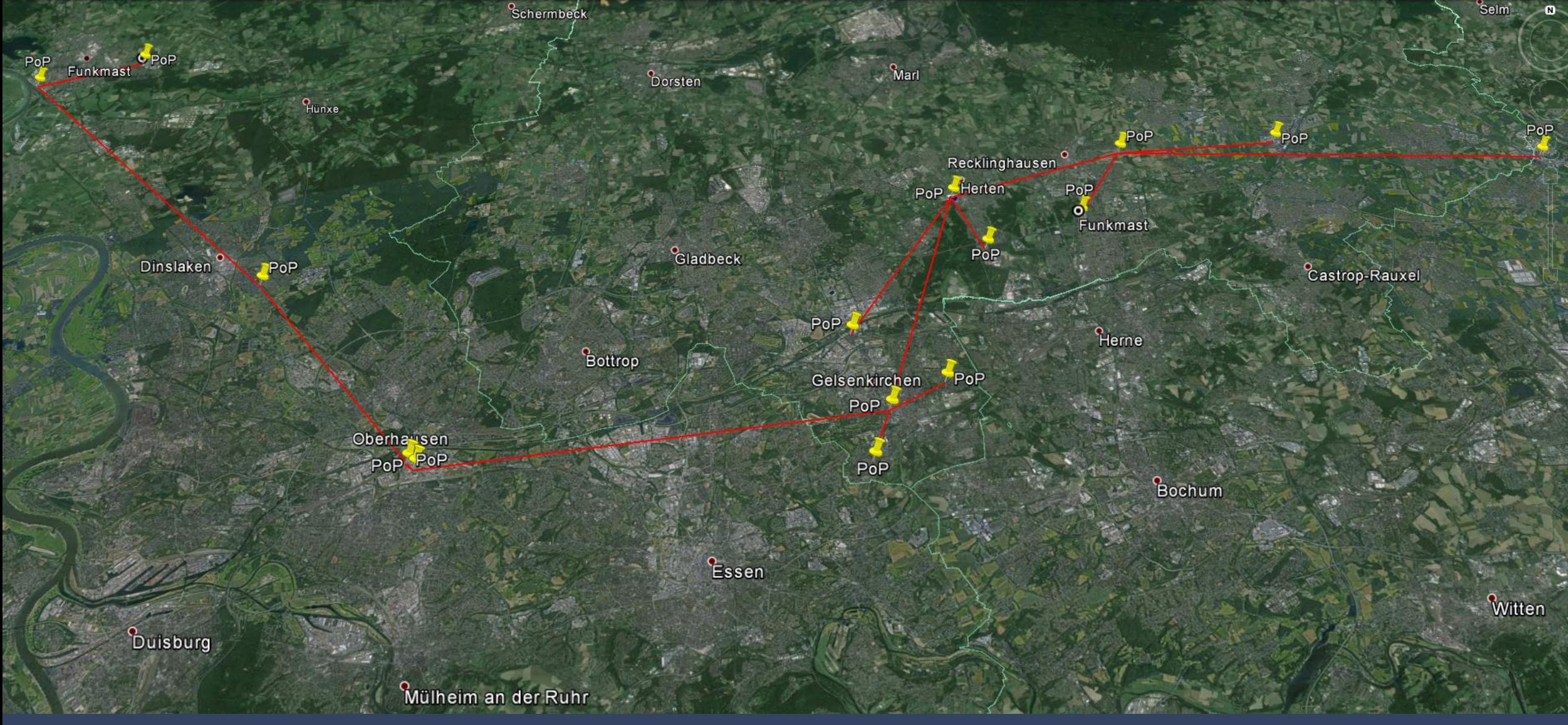

# Was ist Richtfunk?

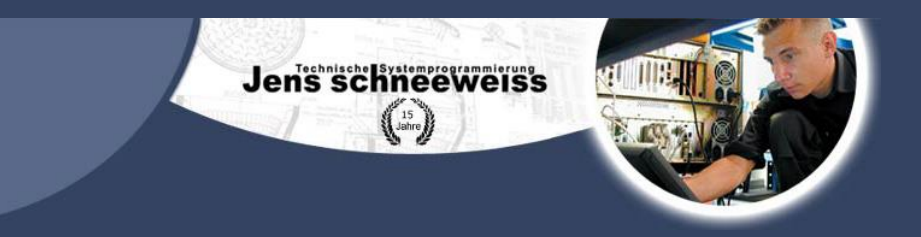

- Grundlagen
- Wellenausbreitung
- Geräte & Frequenzbereiche
- Richtfunk Verwendungen
- Direktanbindung
- P2MP
- Sektoren
- Vorteile von Richtfunk
- Vergleich mit Glasfaser
- Bandbreiten und Kosten
- Genehmigungen
- Welche Gewerke gibt es und Aufwand?
- Wer macht Richtfunk
- Richtfunk Unterstützung für Breitbandausbau

# Grundlagen

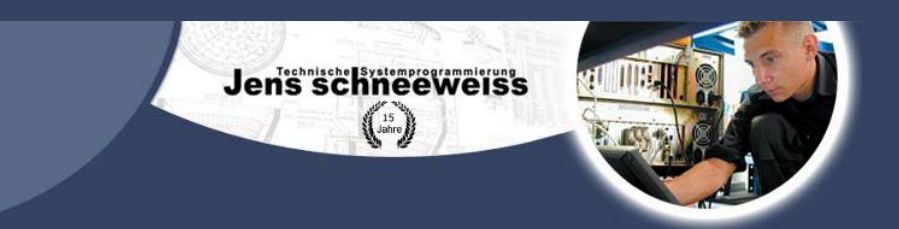

- Richtfunk ermöglicht zwischen zwei festen Punkten drahtlose Datenübertragung.
- Im Allgemeinen breiten sich in den verwendeten Frequenzbereichen die Funkwellen geradlinig aus. Die beiden Standorte müssen deshalb Sichtkontakt zueinander haben.
- Richtfunkantennen bündeln die zu übertragenden Daten und schirmen Störungen ab, deshalb können große Distanzen bei geringer Sendeleistung überbrückt werden.
- Über Umsetzpunkte können dann auch größere Entfernungen ohne direkte Sichtverbindung realisiert werden.
- Grundsätzlich kann die Signalübertragung über zwei Methoden erfolgen. Beim optischen Richtfunk, werden die digitalen Daten mittels Licht übertragen. Beim Mikrowellen-Richtfunk erfolgt der Signaltransport über elektromagnetischen Wellen.

#### Wellenausbreitung

• Fresnel-Zone

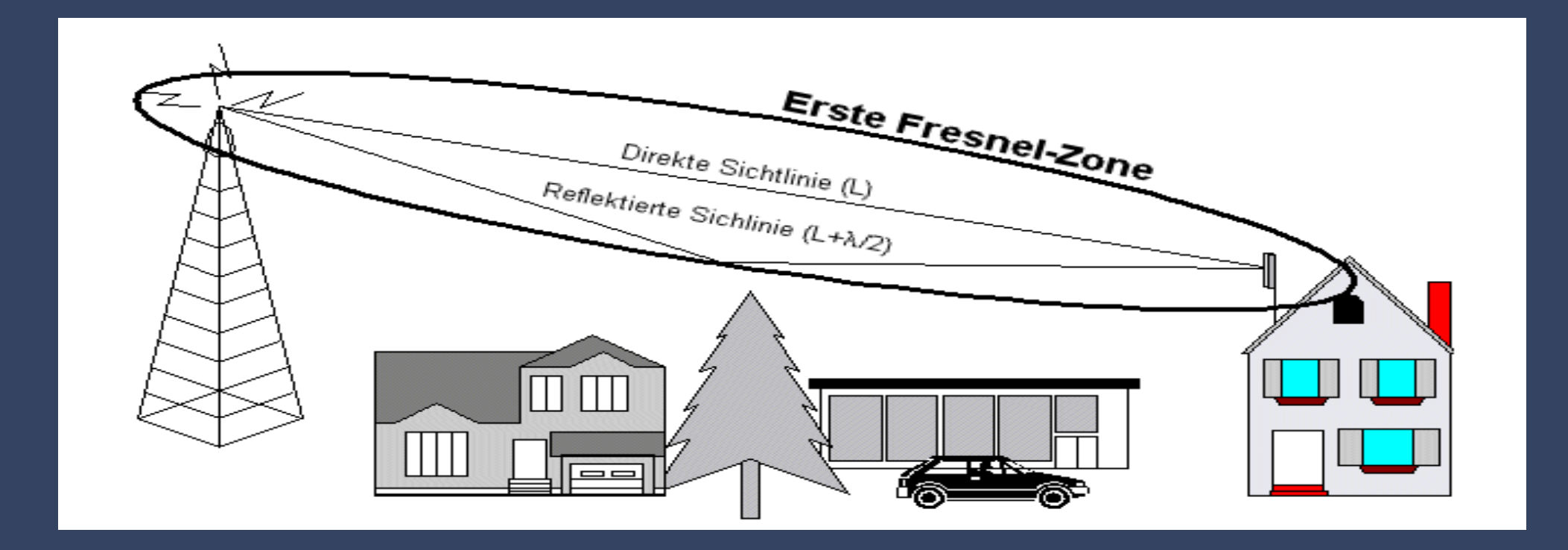

Jen's schneeweiss  $\binom{15}{2}$ 

# Geräte & Frequenzbereiche

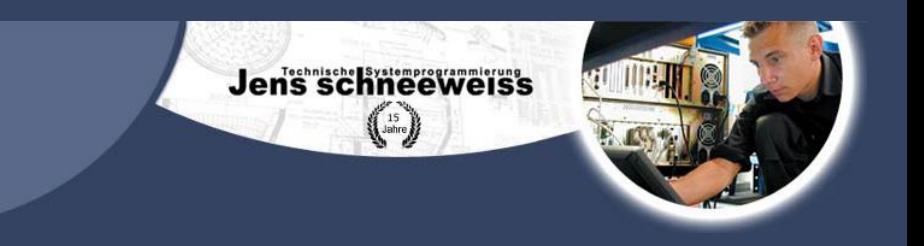

- Jede Frequenz hat eine andere Reichweite
- Diese Reichweite wird durch die Freiraumdämpfung beeinflusst

# Geräte & Frequenzbereiche

# **Jen's schneeweiss**  $\left\{\right.$   $\right\}$  ahre

#### **Richtfunkfrequenzen**

- Von 6,2 bis 7,5 GHz: Weitverkehrsrichtfunk über mehr als 20 km; fast ausschließlich für Übertragungsraten von mehr als 150 Mbit/s je System, In diesem Frequenzbereich stehen vor allem in Ballungsgebieten nur noch begrenzt freie Kanäle zur Verfügung.
- Von 11 bis 15 GHz: vorrangig für Entfernungen zwischen 10 und 20 km; für Ethernet.
- Von 18 bis 38 GHz: vorrangig für Entfernungen zwischen 1 und 10 km; für Ethernet.
- Oberhalb von 40 GHz: für Entfernungen bis zu 1 km.

#### Lizenz pflichtiger Richtfunk:

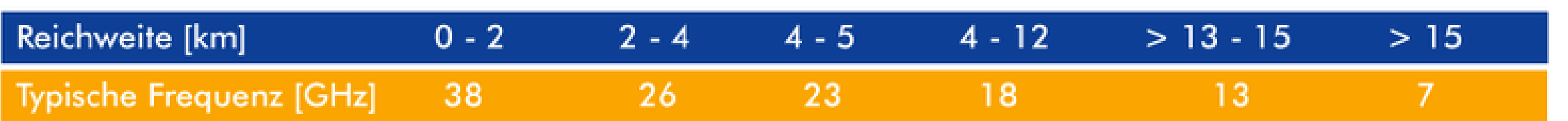

# Geräte & Frequenzbereiche

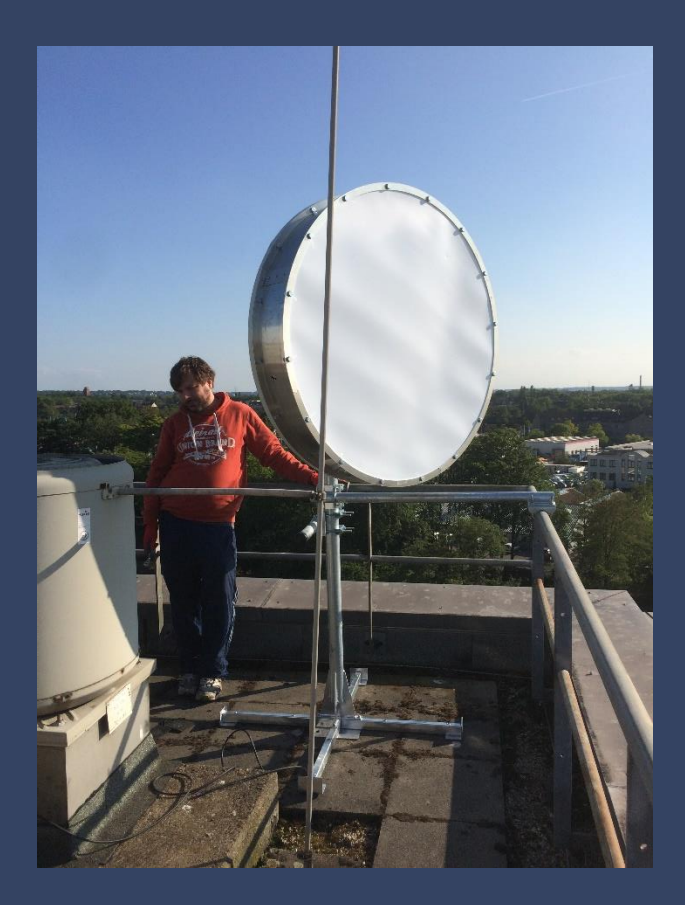

#### Sende- und Empfangsgeräte, Mobilfunkmast

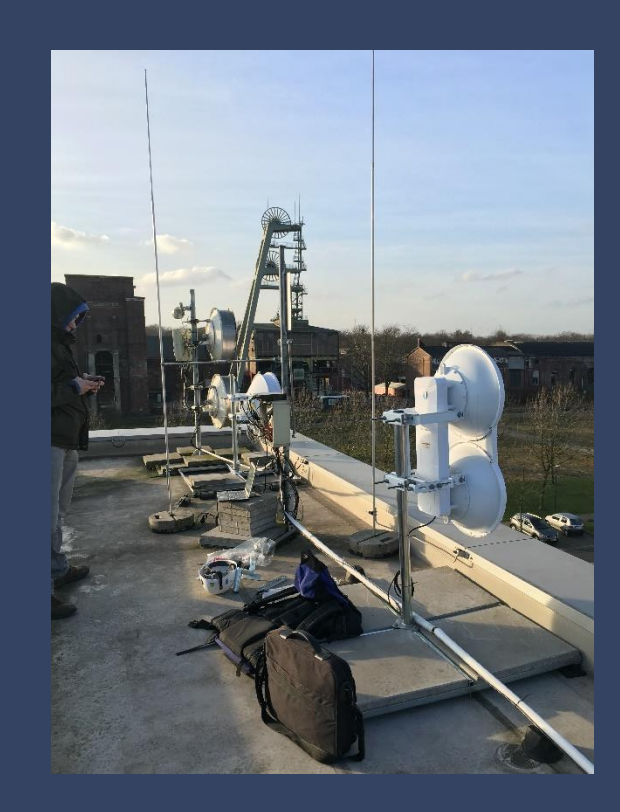

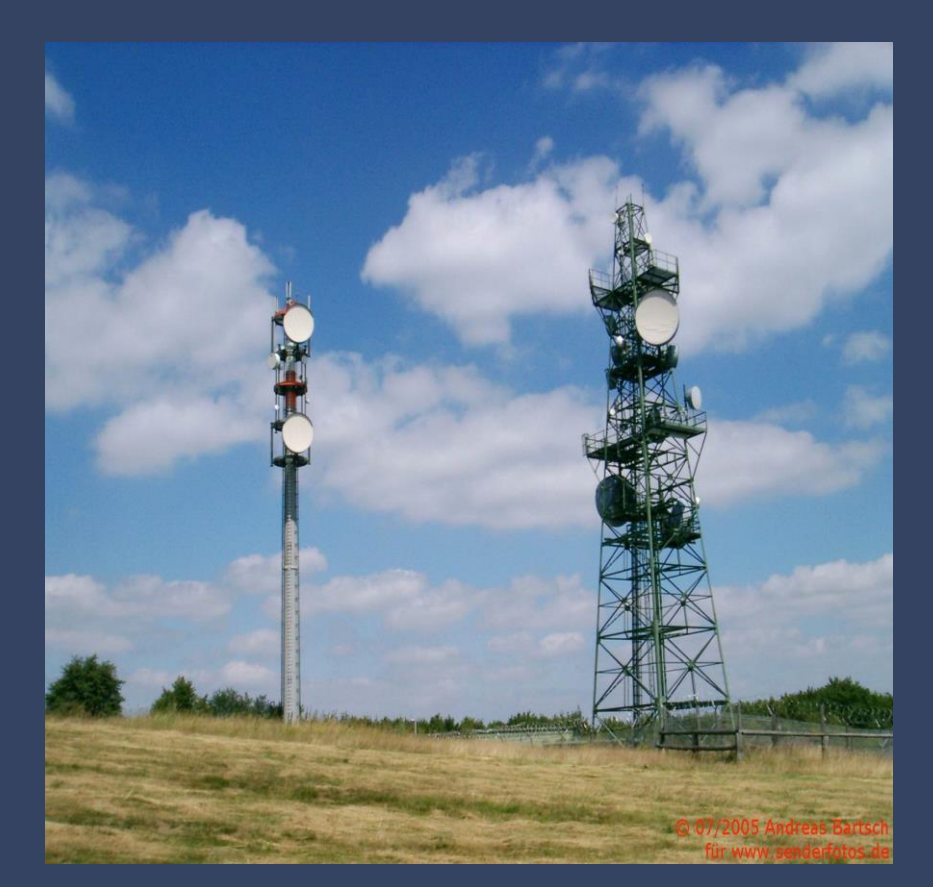

Jens schneeweiss  $\left(\begin{smallmatrix} 15 \\ \text{ahre} \end{smallmatrix}\right)$ 

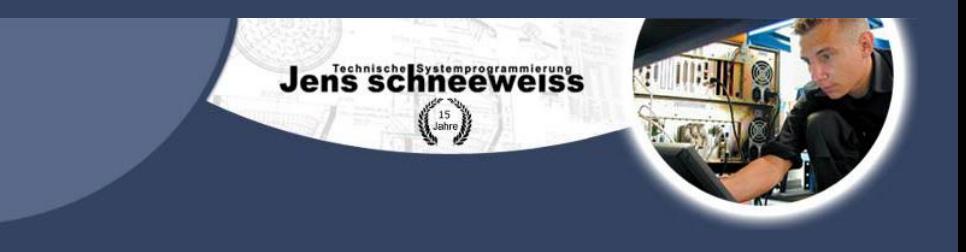

# Richtfunk Verwendungen

- Direktanbindung P2P (Point2Point)
- P2MP (Point2Multipoint)
- Sektoren

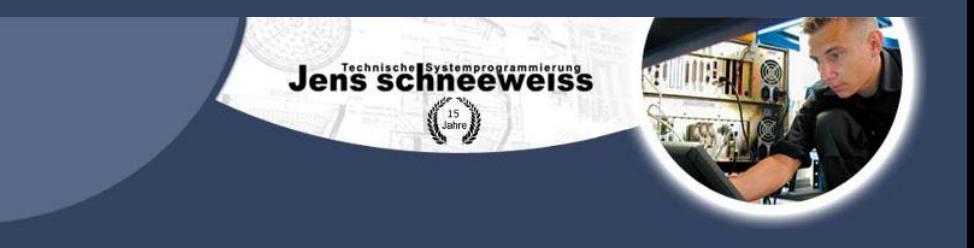

# Direktanbindung (P2P)

• Über direkten Sichtkontakt per Richtfunk.

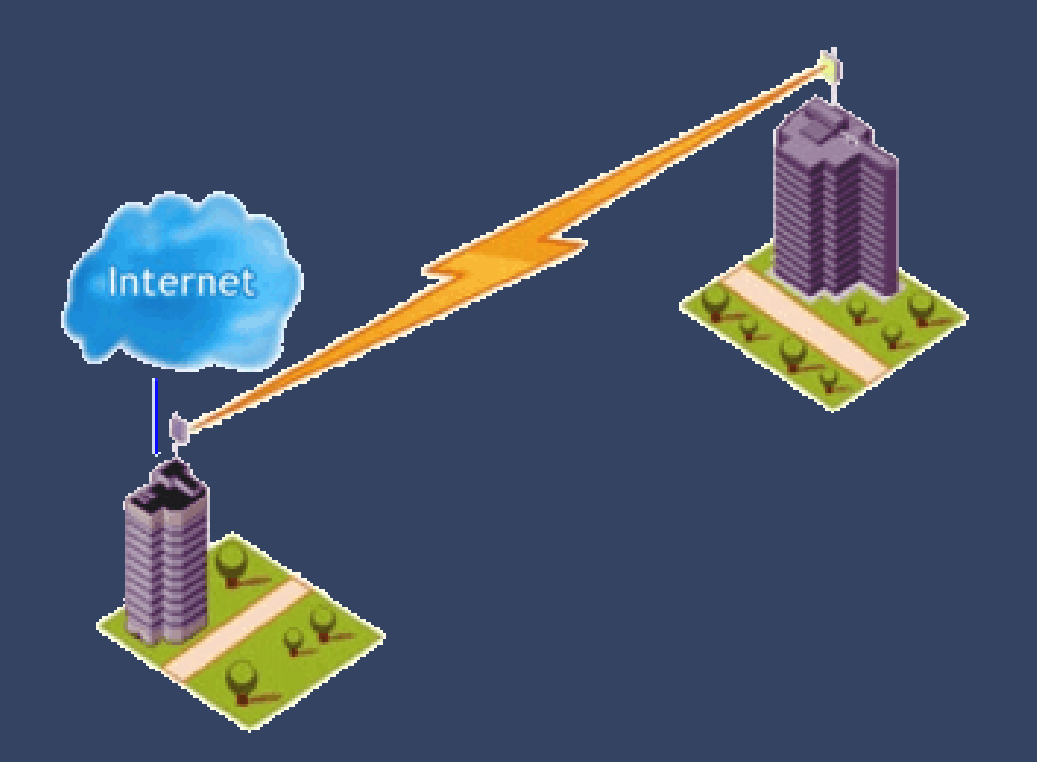

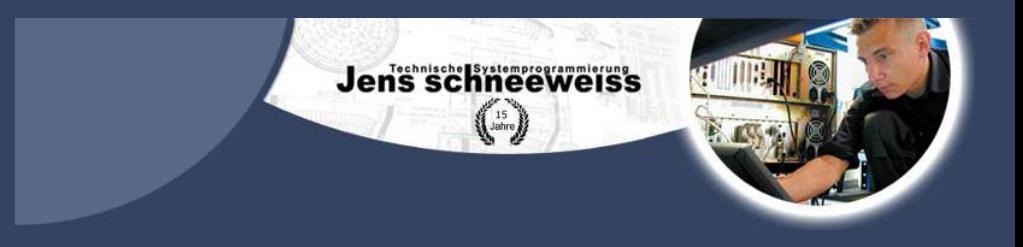

### P2MP

- An einem Zwischenstandort wird Hardware installiert, um die gewünschte Verbindung aus zwei Funkfeldern zusammen zu setzen. Stromversorgung und Zugangsmöglichkeiten im Störungsfall sind notwendig.
- Über eine passive Umlenkung. In diesem Fall wird am Umlenkstandort entweder ein Spiegel oder eine Rücken-an-Rücken-Antenne montiert. Weil beide rein passiv arbeiten, ist eine Stromversorgung nicht erforderlich.

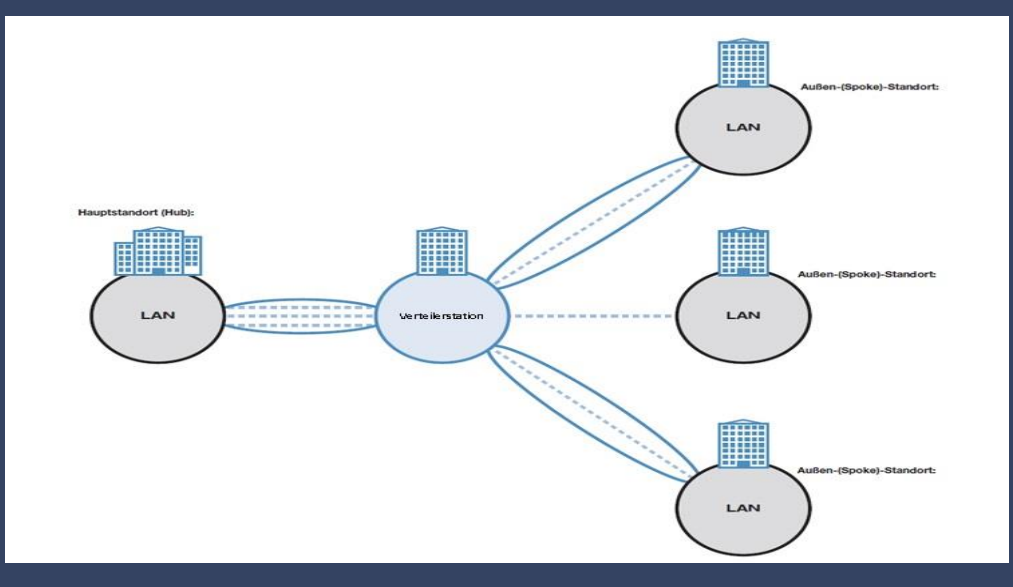

### SEKTOREN

- Mobilfunk läuft über Sektoren
- Richtfunk läuft meist über P2P oder P2MP
- Drei 120 Grad Sektoren sind üblich

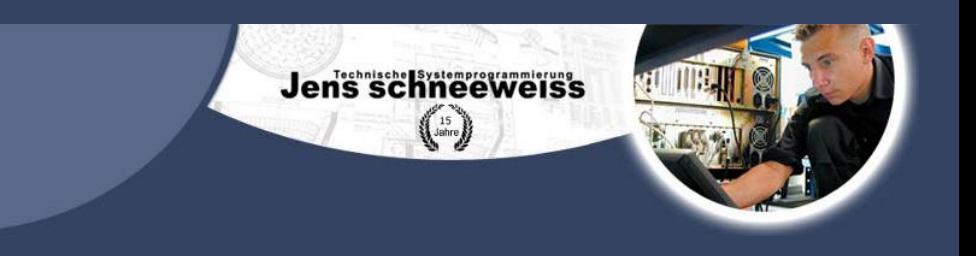

Sektor 1

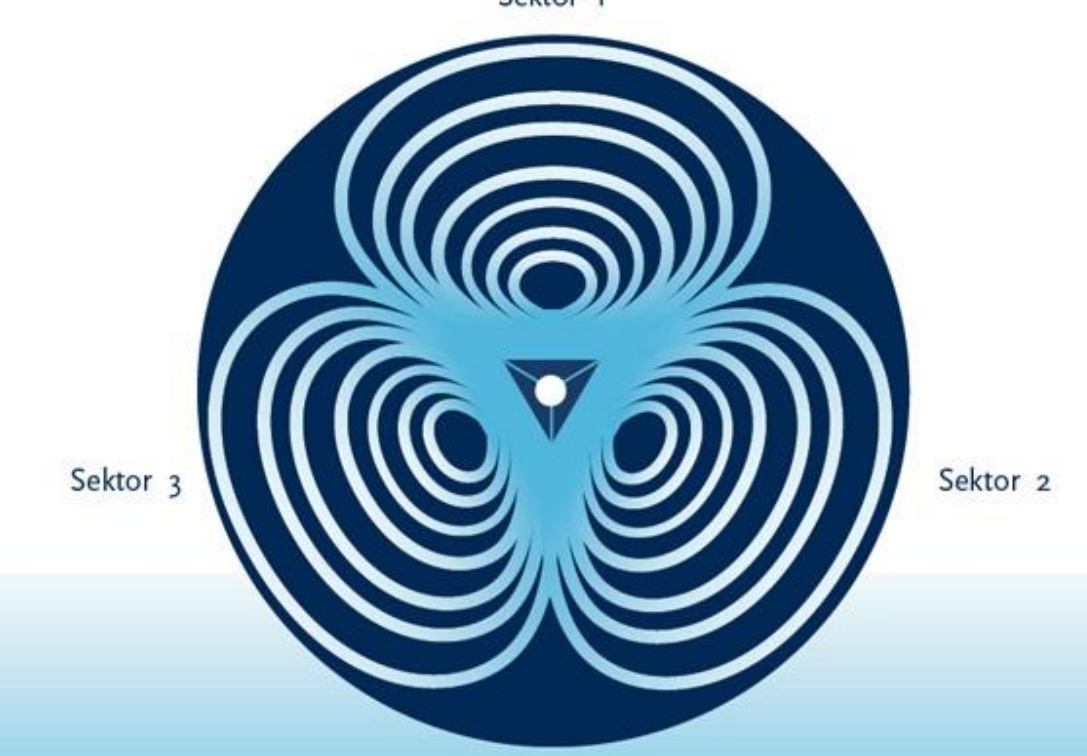

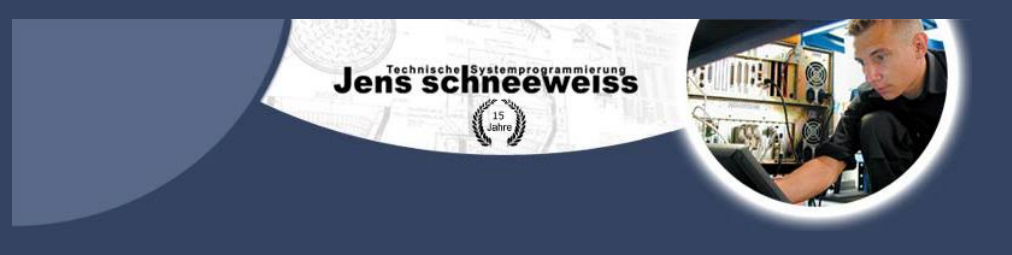

# Vorteile von Richtfunk

- Symmetrische Bandbreiten ab 10/10 Mbit/s bis zu 500/500 Mbit/s Up-/Download möglich, schneller Upload von großen Datenmengen
- Echte Redundanz, völlige Unabhängigkeit von lokalen Kabel-Providern an Ihrem Standort
- Schnelle Umsetzung möglich, da im reservierten Frequenzband für Internetprovider
- Statische/feste IP-Adressen, z.B. für einen eigenen Serverbetrieb, VPN, etc.
- Kurze Latenzen, gute Ping-Zeiten, dadurch gute Qualität bei Citrix, Remote Desktop und Voice Over IP (VoIP)
- Sichere Datenübertragung durch Verschlüsselung
- Störungsunempfindlichkeit durch Richtfunk-Eigenschaften
- Sehr geringe Sende-/Strahlungsleistung (ca. 10-mal geringer als beim Handy), entspricht einem normalen WLAN-Access-Point im Heimbereich

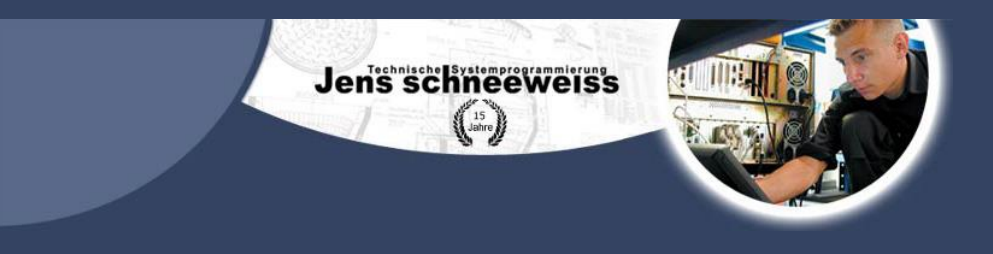

# Vergleich mit Glasfaser

- Für Glasfaser müssen Leerrohre in die Erde gebohrt werden, dies ist je nach Entfernung sehr kostspielig.
- Störungsbeseitigung ist bei Glasfaser viel aufwendiger als bei Richtfunk.
- Die Investition in Richtfunk-Equipment amortisiert sich schnell, da keine hohen laufenden Kosten wie bei Standleitungen entstehen.
- Richtfunk ist genau so verfügbar wie Glasfaser und hat ebenfalls keine wetterbedingte Einbußen.
- Richtfunk eignet sich sehr gut für Echtzeitübertragungen, dank der kürzeren Latenzzeiten. Besser als bei gemieteten ATM/SDH Glasfaser je nach Streckenführung.

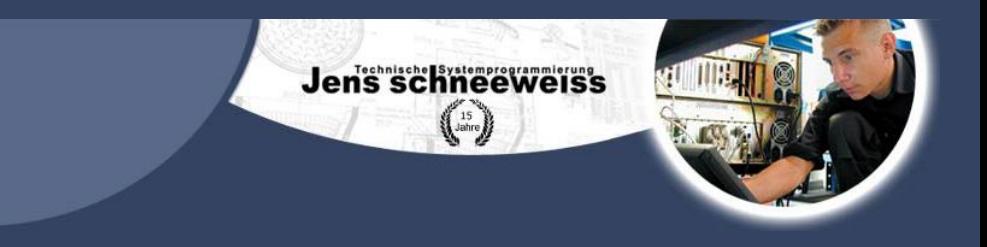

# Bandbreiten und Kosten

- Kalkulatorische Kosten
	- Abhängig von Entfernung
	- Planung pro Tag 700€
	- Dauer der Planung 5-10 Tage (Nur Richtfunk ohne Mastbau usw.)
	- Günstigste Hardware : 1500€ 2000€
	- Leistungsstärkste Hardware : 6000€ 12000€
	- Gesamt Konzept zwischen 5000€ und 20000€
	- Lizenz 1500€ bis 8000€
- Bandbreiten
	- 10Mbit 100Mbit (Günstigste Hardware)
	- 50Mbit 1Gbit (Leistungsstärkste Hardware)

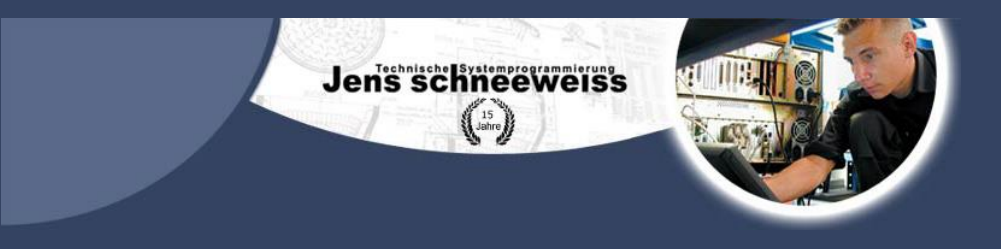

# Genehmigung

- Grundsätzlich gibt es zwei verschiedene Arten im Genehmigungsverfahren einer Richtfunkverbindung:
	- Einzelgenehmigung durch die BNetzA
		- Lizenzierter Richtfunk (4 bis 80 GHz)
	- Allgemeine Genehmigung der BNetzA, diese kann unter den entsprechenden Vorgaben sofort und ohne weitere Kosten oder Anträgen installiert und betrieben werden.
		- Lizenzfreier Richtfunk (5 und 60 GHz)
		- 60 GHz Richtfunk
		- $\overline{\bullet}$  2.4 GHz
		- 24 GHz
		- 5 GHz

• Unsere BNetzA Registrierungsnummer: 14/154

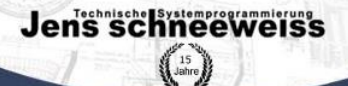

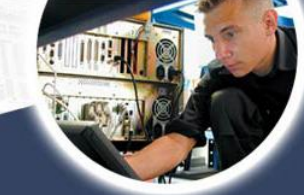

# Welche Gewerke gibt es und Aufwand?

- 1 bis 20 Tage, erkunden und Planen (ausbreitungstechnisch), Zwischenstandorte mit Mietverträgen, Lizenzen, usw.
- 1 Tag, planen technisch, mechanisch, Mast(bestimmen), Arbeitsvorbereitung(Bestellen, Material Zusammenstellen), und Funktechnik und Netzwerktechnik
- 1 Tag, Aufbauen
- 1 Tag, Betrieb und Störungsbeseitigung

# Wer macht Richtfunk?

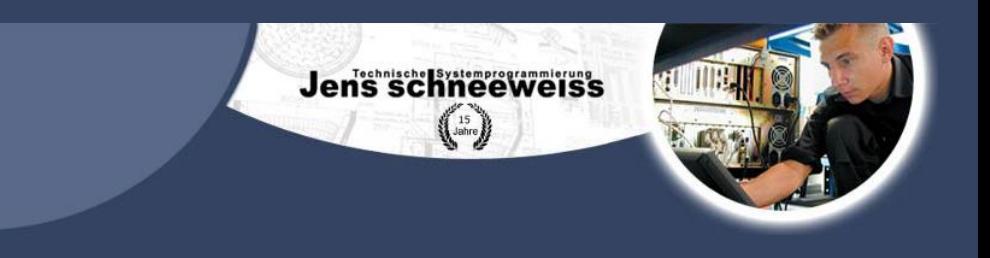

- Mobilfunk Provider (Anbindung der Standorte)
- Firmen mit Standortverbindungen (RWE, Gelsenwasser, Städte)
- Funkamateure (eigenes Datennetz), Militär (mobile Standorte)
- Andere Provider ADSL, VDSL

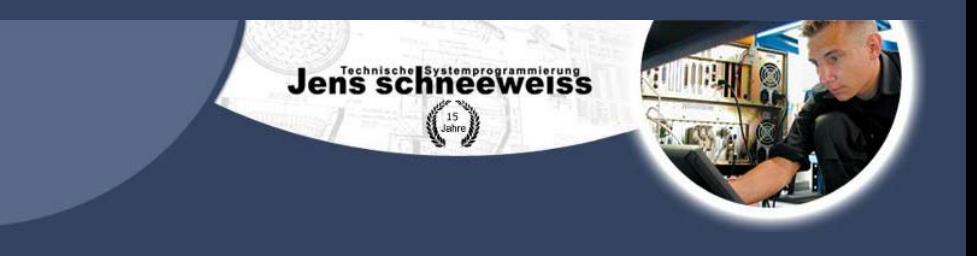

# Richtfunk Unterstützung für Breitbandausbau

- Aufgrund der Leistungsfähigkeit der Richtfunktechnologie wird diese auch zur Anbindung von örtlichen Telekommunikationsnetzen an größere Netzknoten genutzt.
- Die Datenübertragung wird bis hin zu den örtlichen Kabelverzweigern funkbasiert durchgeführt.
- Die Weiterleitung der Daten an die Haushalte erfolgt über leitungsgebunden, ADSL oder VDSL.

# Anbindung von KVz's

- Anbindung KVz's per Kupfer
- Anbindung von Glasfaser Infrastrukturen Gebäude oder Industriegebiete

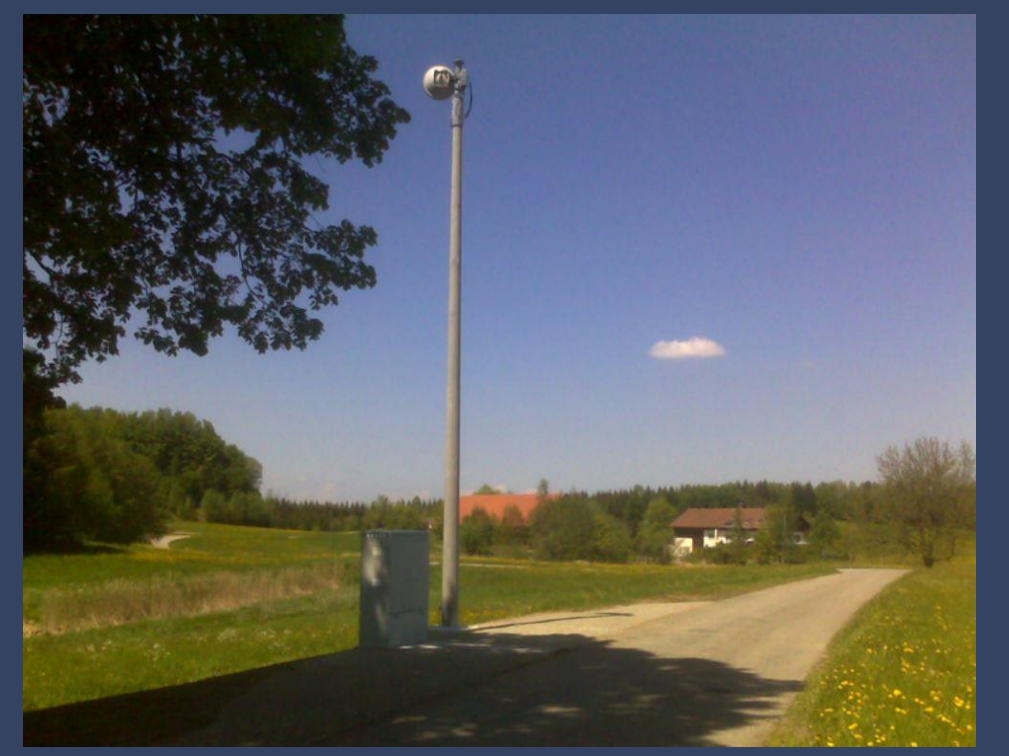

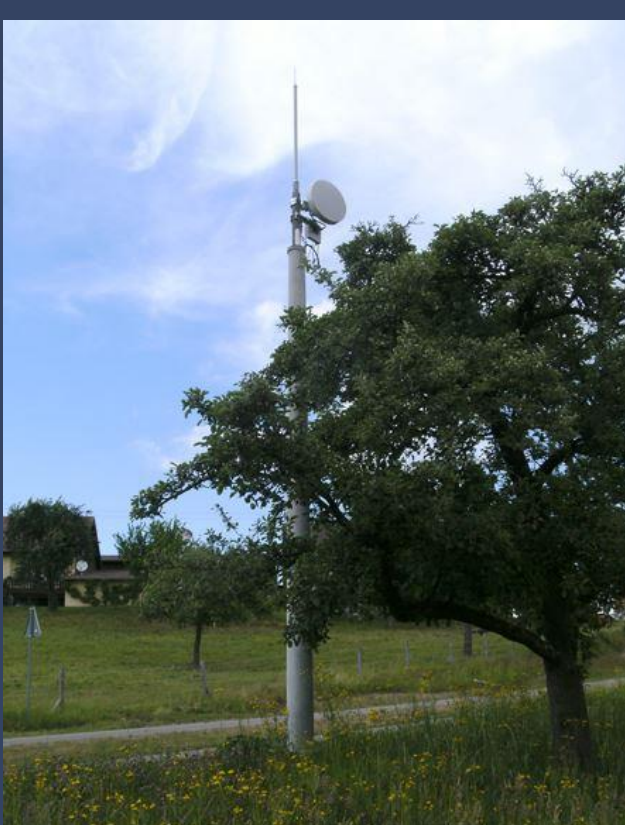

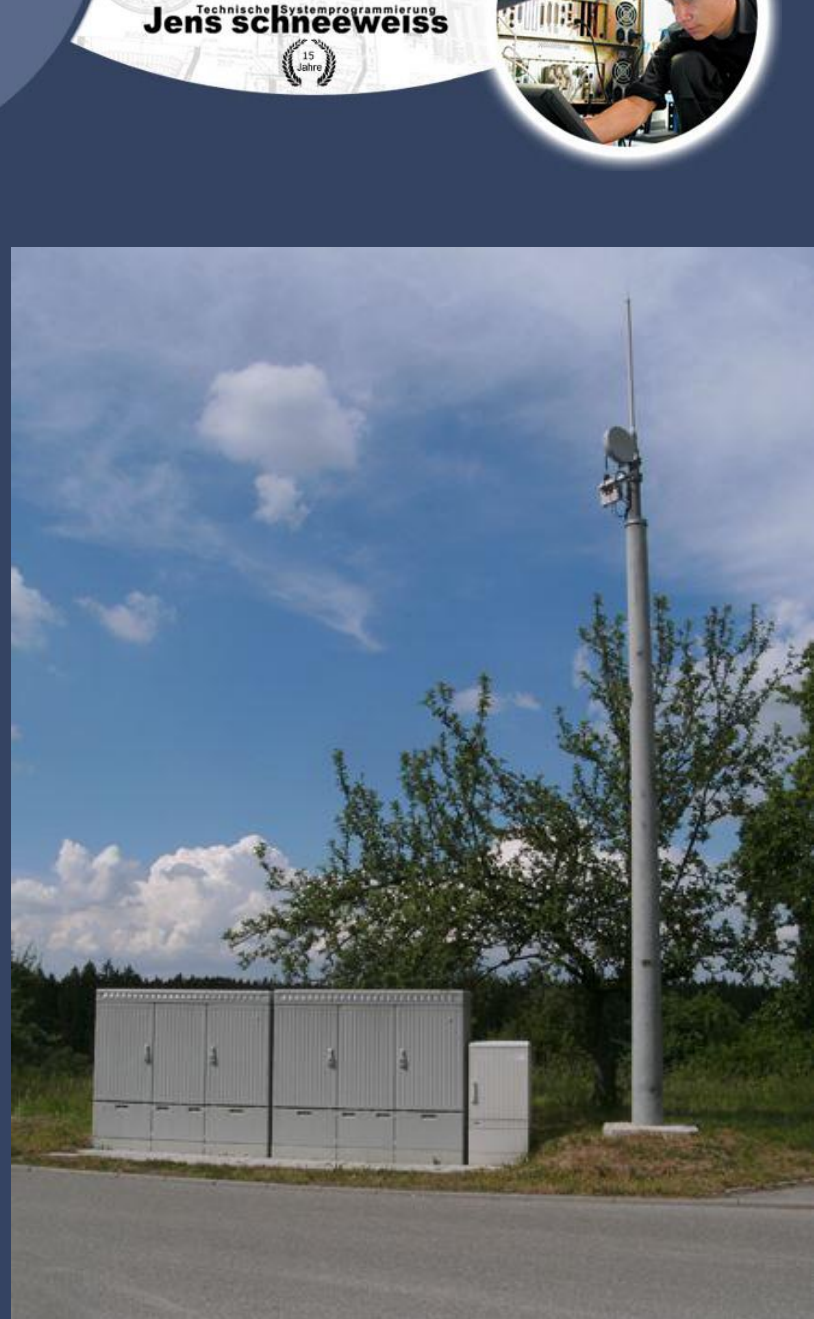

# Richtfunk Anwendungen Endkunde

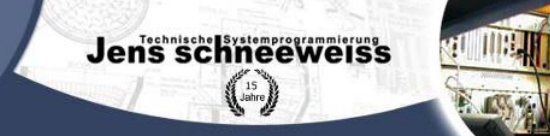

• Direkt Anbindung des Endkunden per Richtfunk

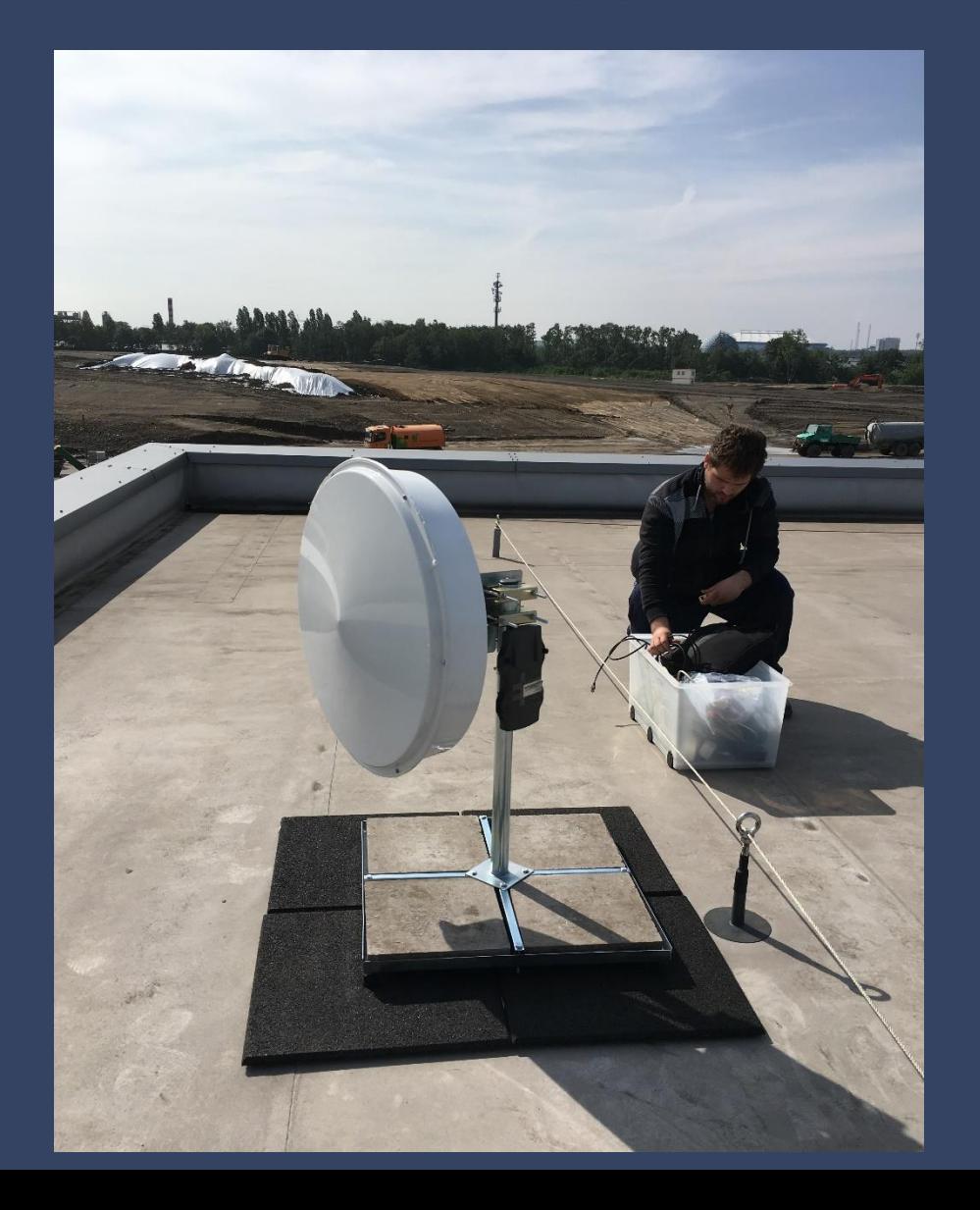

#### Unser Richtfunkverwaltungssystem

Jen's schneeweiss  $\left(\begin{smallmatrix} 15 \\ \text{ahre} \end{smallmatrix}\right)$ 

- Unser Netzwerkmonitoringsystem
- Geografische Übersicht
- Funkwellenausbreitungsberechnung

#### Unser Netzwerkmonitoringsystem

- Erleichtert die Verwaltung
- Nützlich bei Fehlerlokalisierung und Fehlerbeseitigung
- Fehlerbeseitigung durch Meldung vom Programm vor Beschwerde des Kunden

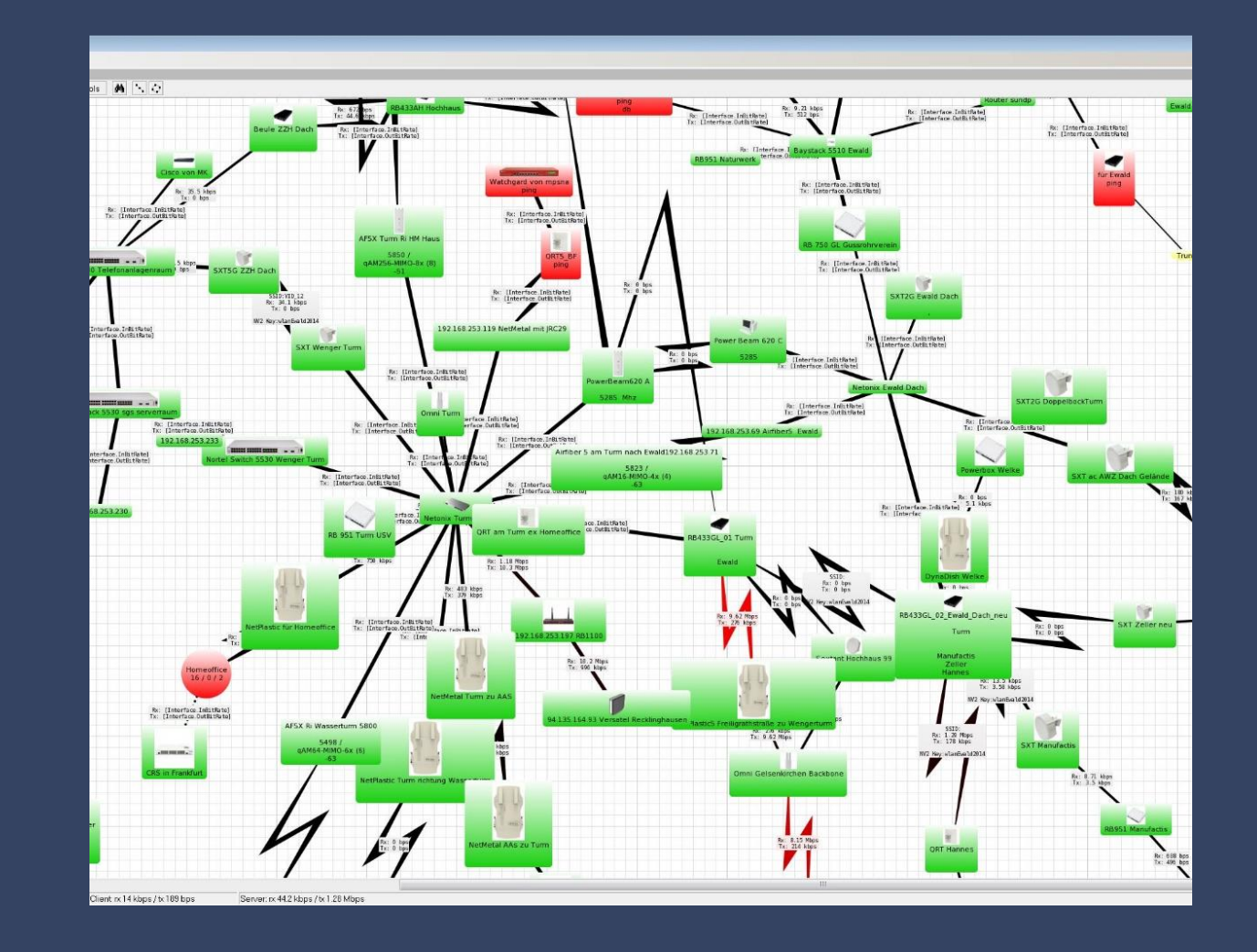

Jens schneeweiss  $\left(\frac{15}{\text{lathre}}\right)$ 

### Geografische Übersicht

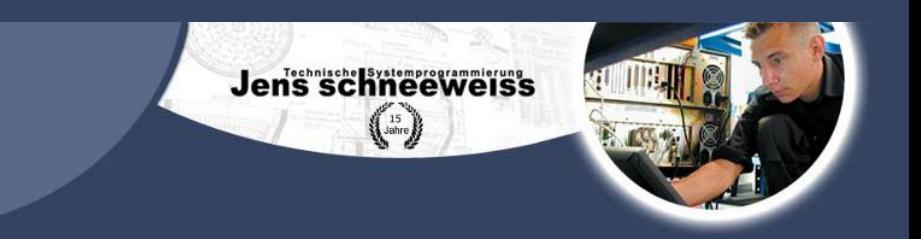

• Netzwerkplanung unter Berücksichtigung der Geografischen Gegebenheiten

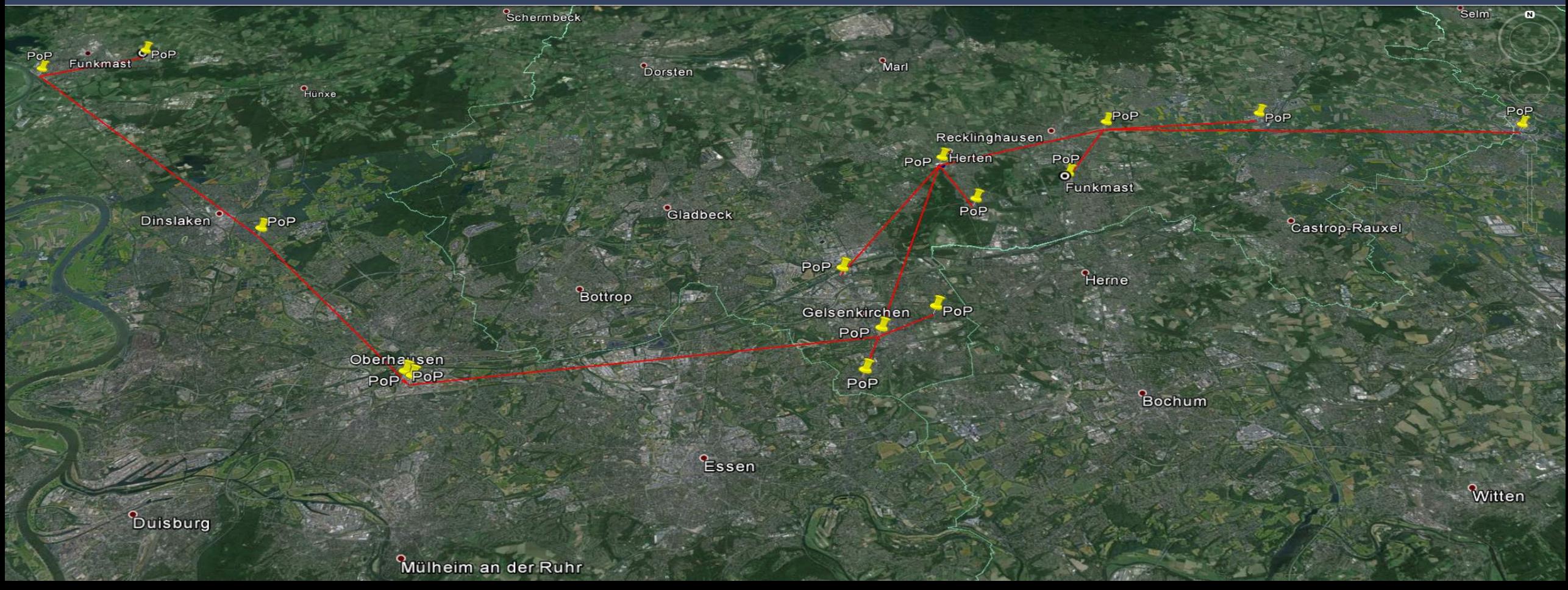

#### Funkwellenausbreitungsberechnung

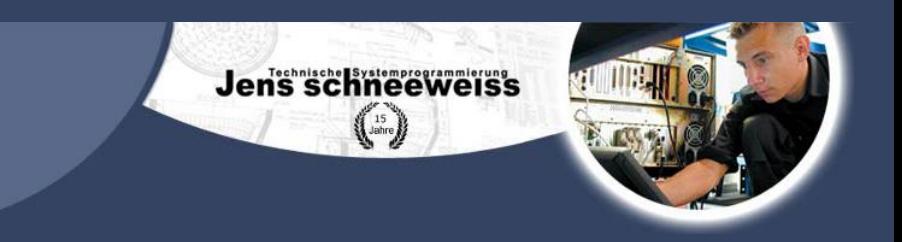

- Programm zur Veranschaulichung vom Wellenausbreitung
- Theoretische Wellenausbreitung
- Netzwerkplanung unter Berücksichtigung der Geografischen Gegebenheiten
- Planung der Kundenanbindung

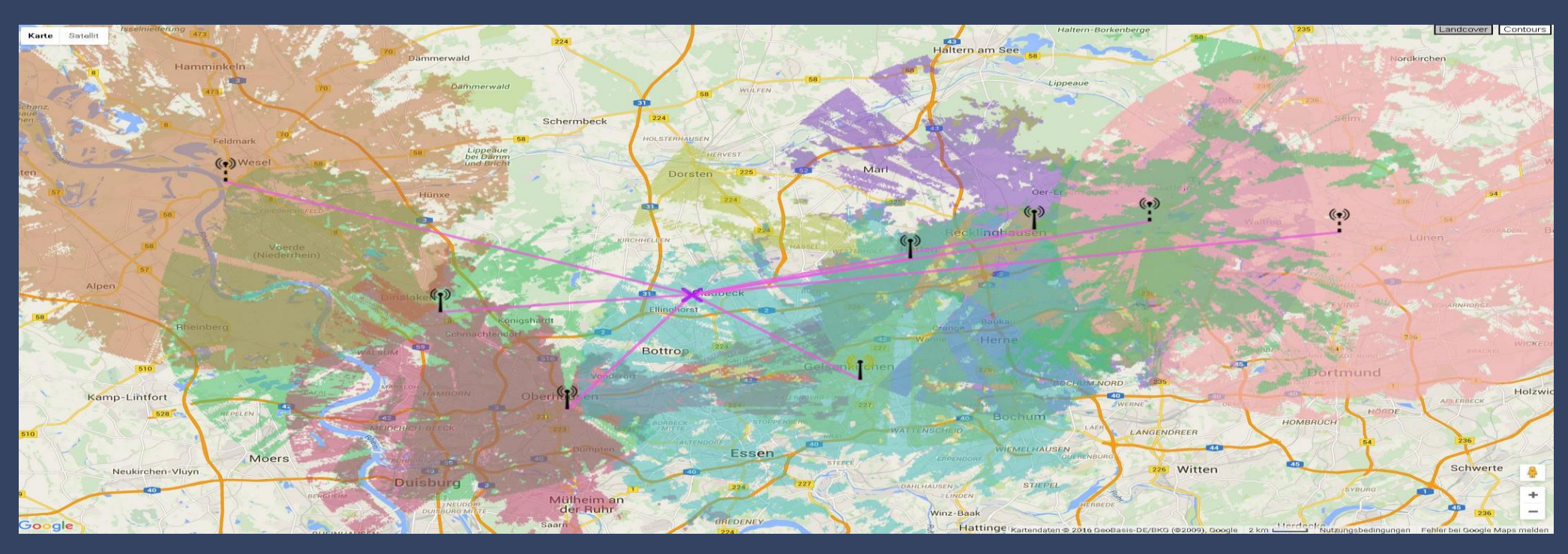

### Kontakt

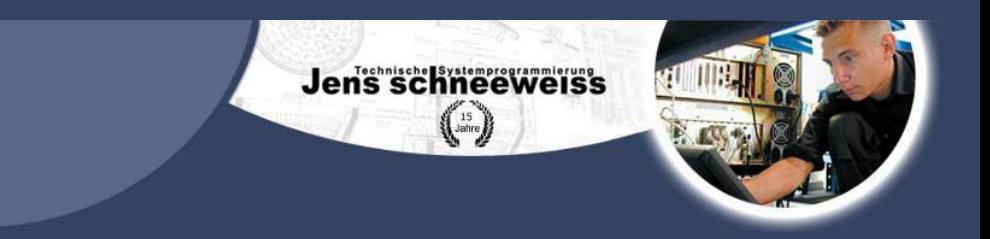

Technische Systemprogrammierung Jens Schneeweiss Konrad-Adenauer-Straße 9-13 45699 Herten Tel: 02366/ 305330 Email: jens@schneeweiss.de